| 4                                                                                                    | Select New Applicant if this is the FIRST time to complete an application.                                |
|----------------------------------------------------------------------------------------------------|----------------------------------------------------------------------------------------------------|
| 😢 Plano Independent School District                                                                                                    |                                                                                                    |
| New Applicants, please register.                                                                                                    | Select Registered Applicant if there is already an application on file regardless of when it was entered. |
| E Registered Applicants, please sign-in.                                                                                                    |                                                                                                    |
| If you do not remember your user ID and Password click here                                                                                                    |                                                                                                    |
| Please write down and store your User ID and Password in a safe place. You wil<br>you log out and do not remember this information.                                                                                                    | I not be able to access your application if                                                               |
| Please write down your hint question and answer and provide an active email ac<br>will be sent to that email address if you forget your password.                                                                                                    | ddress in your application. Your password                                                                 |
| If you are a new applicant and are interested in applying for a position with the P<br>follow the simple steps below. Our online application "wizard" will walk you throu<br>bar will be displayed along the left side of all screens and will keep you informed                                        | gh the process step-by-step. A navigation                                                                 |
| The current page will be highlighted.                                                                                                    |                                                                                                    |
| As you complete each page, that page label will be annotated with a "chee                                                                                                    | :kmark" icon.                                                                                             |
| <ul> <li>Incomplete pages will be annotated with a "checkmark &amp; pen" icon.</li> </ul>                                                                                                    |                                                                                                    |
| You may also use the navigation bar at the left of the screen to quickly jump to s<br>However, the data you enter on each page of this online application will only be s<br>button at the bottom of each page. If you jump to the navigation bar before comp<br>entered on that page will NOT be saved. | saved when you click the "CONTINUE"                                                                       |
| Click on this icon 🗹 if you need more space while typing.                                                                                                    |                                                                                                    |
| 1. Register - Create an Account                                                                                                    |                                                                                                    |
| Registering allows you to establish your User ID and Password. Once your acco<br>the Online Application, or you may leave the site and return later to update the o<br>attachments, and view your submitted applications.                                                                               | unt has been created, you can complete<br>details of your application, add                                |
|                                                                                                    |                                                                                                    |
|                                                                                                    |                                                                                                    |
|                                                                                                    |                                                                                                    |

#### 2. Complete Online Application

After creating your account, our online application "wizard" will guide you through the steps of completing your application.

- This process will take about 30 minutes for most applicants.
- You do not have to complete it in one sitting.
- Once you have completed the Registration process, we will save your incomplete application and you may exit this
  online application and return to complete it at a later time. Note: incomplete applications will only be saved for 72
  hours.
- Some fields are optional, some are required to proceed from one page to the next page (marked with an asterisk), and a few others are required before you can "submit" your application. You may want to gather this information before you begin.

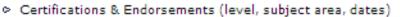

- Education History (institutions, degrees, dates)
- Work History (institutions, positions, dates, etc.)
- Professional references (name and contact information)

If you have further questions or comments, please contact us at (469) 752-8767 or tsos@pisd.edu.

#### EEO Statement Record Keeping

The certified browsers for TEAMS are Microsoft Internet Explorer, versions 7, 8 & 9, Mozilla Firefox, version 3.5+, Safari 5.0.3 and Google Chrome version 23+

😻 🔎 Adobe Acrobat Reader

Privacy Statement.

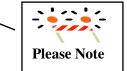

2 of 35

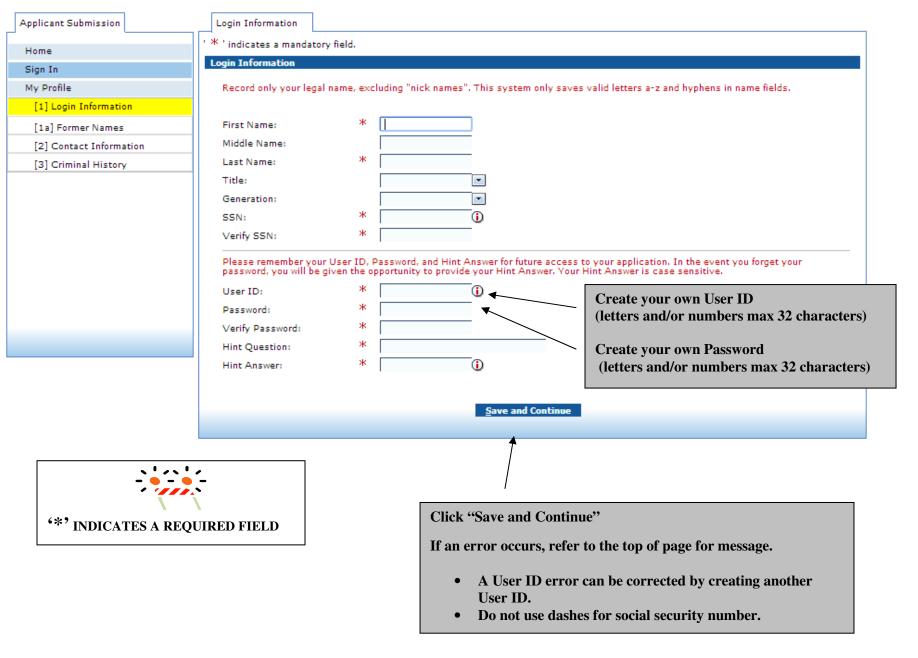

**HRSYST 012715** 

3 of 35

| pplicant Submission<br>Home<br>Sign In | Former Names Have you had former names?   |                            |              |                    |
|----------------------------------------|-------------------------------------------|----------------------------|--------------|--------------------|
|                                        | Have you had former names?                |                            |              |                    |
| lies To                                |                                           |                            |              |                    |
| sign in                                | I am not known by any other n             | iames: 🕙                   |              |                    |
| My Profile                             | Add/Edit Former Names                     |                            |              |                    |
| [1] Login Information                  | First Name:                               | *                          |              |                    |
| [1a] Former Names                      | Middle Name:                              |                            |              |                    |
| [2] Contact Information                | Last Name:                                | *                          |              |                    |
| [3] Criminal History                   | <u>A</u> dd <u>C</u> lear                 |                            |              |                    |
|                                        |                                           |                            |              |                    |
|                                        | Former Names                              | 6 - 1-3                    |              |                    |
|                                        | Sort   Clear Sorted by: (de<br>First Name | fault)<br>Middle Name      | Last Name    |                    |
|                                        |                                           |                            |              |                    |
|                                        |                                           |                            |              | record count: 0 of |
|                                        |                                           | Sa <u>v</u> e and Continue | <u>B</u> ack |                    |
|                                        |                                           | 7                          |              |                    |
|                                        |                                           |                            |              |                    |
|                                        |                                           |                            |              |                    |
|                                        | Click "                                   | Save and Continue"         |              |                    |
|                                        |                                           |                            |              |                    |
|                                        |                                           |                            |              |                    |
|                                        |                                           |                            |              |                    |

4 of 35

| Zip Code: *<br>Address Line 1: *<br>Address Line 2:<br>City: *             | Zip Code Postal Code - Texas                                                                                                    | Texas will automatically appear. You may use the                                                                                                    |
|----------------------------------------------------------------------------|----------------------------------------------------------------------------------------------------|----------------------------------------------------------------------------------------------------|
| Zip Code: *<br>Address Line 1: *<br>Address Line 2:<br>City: *<br>State: * |                                                                                                    | Texas will automatically appear. You may use the                                                                                                    |
| Address Line 1: *<br>Address Line 2:<br>City: *<br>State: *                | Texas                                                                                                    | Texas will automatically appear. You may use the                                                                                                    |
| Address Line 2:<br>City: *<br>State: *                                     | Texas                                                                                                    | Texas will automatically appear. You may use the                                                                                                    |
| City: *<br>State: *                                                        | Texas                                                                                                    | Texas will automatically appear. You may use the                                                                                                    |
| State: *                                                                   | Texas 💌 🗸                                                                                                    | Texas will automatically appear. You may use the                                                                                                    |
|                                                                            | Texas                                                                                                    | i chus will automatically appeal. I bu may use the                                                                                                    |
| Email:                                                                     |                                                                                                    | drop down arrow for options.                                                                                                    |
|                                                                            | £                                                                                                    | drop down arrow for options.                                                                                                    |
| Verify Email:                                                              |                                                                                                    |                                                                                                    |
| * You must enter at least                                                  | one phone number below:                                                                                                    |                                                                                                    |
| Home Phone:                                                                | ext                                                                                                    |                                                                                                    |
| Work Phone:                                                                | ext                                                                                                    |                                                                                                    |
| Cell Phone:                                                                | ext                                                                                                    |                                                                                                    |
| Zip Code:<br>Effective Date:<br>Line 1:<br>Line 2:<br>City:                | -      -      -      -      -      -      -      -      -      -      -      -      -      -      -      -      -      -      -      -      -      -      -      -      -      -      -      -      -      -      -      -      -      -      -      -      -      -      -      -      -      -      -      -      -      -      -      -      -      -      -      -      -      -      -      -      -      -      -      -      -      -      -      -      -      -      -      -      -      -      -      -      -      -      -      -      -      -      -      -      -      -      -      -      -      -      -      -      -      -      -      -      -      -      -      -      -      -      -      -      -      -      -      -      -      -      -      -      -      -      -      -      -      -      -      -      -      -      -      -      -      -      -      -      -      -      -      -      -      -      -      -      -      -      -      -      -      -      -      -      -      -      -      -      -      -      -      -      -      -      -      -      -      -      -      -      -      -      -      -      -      -      -      -      -      -      -      -      -      -      -      -      -      -      -      -      -      -      -      -      -      -      -      -      -      -      -      -      -      -      -      -      -      -      -      -      -      -      -      -      -      -      -      -      -      -      -      -      -      -      -      -      -      -      -      -      -      -      -      -      -      -      -      -      -      -      -      -      -      -      -      -      -      -      -      -      -      -      -      -      -      -      -      -      -      -      -      -      -      -      -      -      -      -      -      -      -      -      -      -      -      -      -      -      -      -      -      -      -      -      -      -      -      -      -      -      -      -      -      -      -      -      -      -      -      -      -      -      -      -      -      - | Complete this section only if you plan to move.                                                                                                    |
| State:                                                                     |                                                                                                    |                                                                                                    |
| Email:                                                                     |                                                                                                    |                                                                                                    |
| Verify Email:                                                              |                                                                                                    |                                                                                                    |
| Home Phone:                                                                | ext                                                                                                    |                                                                                                    |
|                                                                            | ext                                                                                                    |                                                                                                    |
| Cell Phone:                                                                | ext                                                                                                    |                                                                                                    |
|                                                                            | Home Phone:<br>Work Phone:<br>Cell Phone:<br>Cell Phone:<br>If you will be moving in the near<br>date.<br>Please note that if the future info<br>If you plan to move. Please giv<br>Zip or Postal Code:<br>Zip Code:<br>Effective Date:<br>Line 1:<br>Line 2:<br>City:<br>State:<br>Email:<br>Verify Email:<br>Home Phone:<br>Work Phone:                                                                                                    | Work Phone:       -       ext         Cell Phone:       -       ext         If you will be moving in the near future, please provide us with a future (permandate.         Please note that if the future information you provide us is the same as your cutors and the same as your cutors and the same as youre |

HRSYST 012715

5 of 35

| Home                    | Criminal History                                          |                                                                    |                                                                                                    |
|-------------------------|-----------------------------------------------------------|--------------------------------------------------------------------|----------------------------------------------------------------------------------------------------|
| Sign In                 | The information requested below is necessary t            | o obtain criminal history. This confidential information will NOT  |                                                                                                    |
| My Profile              | be included as part of your application but it mu         | ist be completed in order to be considered for employment by       |                                                                                                    |
| [1] Login Information   | Plano Independent School District. All Texas p            | ublic schools are required by state law to obtain criminal history | y                                                                                                    |
| [1a] Former Names       | record information on all applicants for employm          | nent with the District (Texas Education Code Section 22.083).      |                                                                                                    |
| [2] Contact Information | Do you have a valid U.S. Driver's License or              | *      • Yes • No                                                  |                                                                                                    |
| [3] Criminal History    | Identification Card?                                      |                                                                    | ields are required on page.                                                                                    |
|                         | Drivers License/Identification Card Number:               |                                                                    | ieius are requireu on page.                                                                                    |
|                         | Drivers License/Identification Card State:                | *                                                                  |                                                                                                    |
|                         | Gender:                                                   | * 🔍 Female 🔍 Male 🔍 Decline to Provide                             |                                                                                                    |
|                         | Date of Birth:                                            | *                                                                  |                                                                                                    |
|                         | Why is this needed? (1)                                   |                                                                    |                                                                                                    |
|                         | Ethnicity (Choose only one):                              | * OHispanic/Latino                                                 |                                                                                                    |
|                         |                                                           | Not Hispanic/Latino                                                |                                                                                                    |
|                         |                                                           | •                                                                  | Ŭ.                                                                                                    |
|                         |                                                           | Decline To Provide                                                 | -                                                                                                    |
|                         | Race (Choose one or more):                                | * White                                                            | 0                                                                                                    |
|                         |                                                           | Asian                                                              | 1                                                                                                    |
|                         |                                                           | Black or African American                                          | 0                                                                                                    |
|                         |                                                           |                                                                    | 0                                                                                                    |
|                         |                                                           | American Indian or Alaska Native                                   | ()<br>()                                                                                                    |
|                         |                                                           | Native Hawaiian or Other Pacific Islander                          | U III                                                                                                    |
|                         |                                                           | Decline To Provide                                                 |                                                                                                    |
|                         | I understand that the information I am providing          | g here about age, sex, and ethnicity will not be used to determin  | ie in the second second second second second second second second second second second second second second se |
|                         |                                                           | y for the purpose of obtaining criminal history record informatio  | n                                                                                                    |
|                         |                                                           | file separate and apart from my employment application.            |                                                                                                    |
|                         | $*$ $^{\odot}$ I AGREE $^{\odot}$ I DO NOT AGREE and then | refore wish to discontinue this application process.               |                                                                                                    |
|                         |                                                           |                                                                    |                                                                                                    |
|                         |                                                           | Save and Continue Back                                             |                                                                                                    |
|                         | <b>T</b>                                                  |                                                                    |                                                                                                    |
|                         |                                                           |                                                                    |                                                                                                    |
|                         | Click "Save and Cont                                      | inno?                                                              |                                                                                                    |
|                         | Click "Save and Cont                                      | mue                                                                |                                                                                                    |
|                         |                                                           |                                                                    |                                                                                                    |

6 of 35

| Applicant Submission |  |
|----------------------|--|
| Home                 |  |
| My Profile           |  |
| Jobs                 |  |
| Substitute Forms     |  |
| Sign Out             |  |
| Print                |  |
|                      |  |
|                      |  |
|                      |  |
|                      |  |
|                      |  |
|                      |  |

| pportunities related to that category.                                                                                                    | school district, we have organized our posted job opportunities under the Job<br>hich you are interested, you will be presented with a list of those job                     |
|----------------------------------------------------------------------------------------------------|----------------------------------------------------------------------------------------------------|
| Select a Job Category:                                                                                                    |                                                                                                    |
| District Jobs<br>Administration<br>Auxiliary<br>CAMPUS ADMINISTRATION<br>CLASSROOM OR ADMINISTRATIVE AIDE<br>COPY CENTER SERVICES                         |                                                                                                    |
| DISTRIBUTION SERVICES                                                                                                    |                                                                                                    |
| EXECUTIVE MANAGEMENT     FACILITY SERVICES     FINANCIAL/ACCOUNTING     FOOD & NUTRITIONAL SERVICES-FANS     PARAPROFESSIONAL     PASAR After School Care | <ul> <li>Select position(s) you want to be considered for:</li> <li>You may select as many positions as you lil</li> <li>You may apply for positions that are not</li> </ul> |
| PROFESSIONAL<br>PROFESSIONAL CAMPUS/ADMINISTRATI                                                                                                    | posted.                                                                                                    |
| SECRETARIAL OR CLERICAL SPECIAL PROGRAMS                                                                                                    |                                                                                                    |
| TEACHER                                                                                                    |                                                                                                    |
| TECHNOLOGY SERVICES                                                                                                    |                                                                                                    |
| TRANSPORTATION                                                                                                    |                                                                                                    |
| Substitute Jobs<br>Substitute Auxiliary                                                                                                    |                                                                                                    |
| Substitute Licensed Professional                                                                                                    |                                                                                                    |
| Substitute Office/Clerical                                                                                                    |                                                                                                    |
| Substitute Teacher                                                                                                    |                                                                                                    |
| Substitute Teacher Assistant                                                                                                    |                                                                                                    |
| TEMPORARY WORK                                                                                                    |                                                                                                    |
| Continue You currently have no jobs selected.                                                                                                    |                                                                                                    |

7 of 35

|                      | TEAMS APPLICATION INSTRUCTION MANUAL                                                                |  |  |  |  |  |
|----------------------|----------------------------------------------------------------------------------------------------|--|--|--|--|--|
|                      | If no selection is made, click "Back to Job Categories".                                            |  |  |  |  |  |
|                      | OR                                                                                                  |  |  |  |  |  |
| Applicant Submission | Select Jobs                                                                                         |  |  |  |  |  |
|                      | Select Jobs     Image: Select Jobs       Readed to Job Categories     Save Changes                  |  |  |  |  |  |
| Home                 | Jobs in ADMINISTRATION                                                                              |  |  |  |  |  |
| My Profile           | *                                                                                                   |  |  |  |  |  |
| Jobs                 | Administrative Assistant Assoc Superintendent Business Services                                     |  |  |  |  |  |
| Substitute Forms     | Administrative Assistant Asst Superintendent Technology Services                                    |  |  |  |  |  |
| Sign Out             | Administrative Assistant Campus Services                                                            |  |  |  |  |  |
| Print                | Administrative Assistant Court Community & Planning                                                 |  |  |  |  |  |
|                      | Administrative Assistant Govt, Community & Planning                                                 |  |  |  |  |  |
|                      | Administrative Assistant Plano ISD Education Foundation                                             |  |  |  |  |  |
|                      | Administrative Assistant Superintendent's Office This is a sample of positions to select from under |  |  |  |  |  |
|                      | Agriculture Project Center Supervisor "ADMINISTRATION".                                             |  |  |  |  |  |
|                      | Assessment Technical Specialist You can select as many positions you want to be                     |  |  |  |  |  |
|                      | Assistant Director Benefits & Risk Management       Considered for by checking each box.            |  |  |  |  |  |
|                      | Assistant Director Elementary Special Education Curriculum                                          |  |  |  |  |  |
|                      | Assistant Director Eschool                                                                          |  |  |  |  |  |
|                      | Assistant Director Research and Campus Data Support                                                 |  |  |  |  |  |
|                      | Associate Athletic Director                                                                         |  |  |  |  |  |
|                      | Athletic Utility Assistant                                                                          |  |  |  |  |  |
|                      | Buyer Purchasing                                                                                    |  |  |  |  |  |
|                      |                                                                                                    |  |  |  |  |  |

8 of 35

| pplicant Submission | Job Categories                                                                                                    |
|---------------------|----------------------------------------------------------------------------------------------------|
|                     |                                                                                                    |
| Home                | In order to simplify your search for job opportunities within our school district, we have organized our posted job opportunities under the Job Categories listed below. When you select the Job Category in which you are interested, you will be presented with a list of those job opportunities related to that category. |
| My Profile          | Select a Job Category:                                                                                                    |
| lobs                |                                                                                                    |
| ubstitute Forms     | District Jobs<br>ADMINISTRATION You have selected: Coordinator Speech & Theatre, Buyer Purchasing                                                                                                    |
| iign Out            |                                                                                                    |
| rint                | CAMPUS ADMINISTRATION                                                                                                    |
|                     | CLASSROOM OR ADMINISTRATIVE AIDE                                                                                                    |
|                     |                                                                                                    |
|                     | You can view jobs selected.                                                                                                    |
|                     | DISTRIBUTION SERVICES                                                                                                    |
|                     | EXECUTIVE MANAGEMENT                                                                                                    |
|                     | FACILITY SERVICES                                                                                                    |
|                     | FINANCIAL/ACCOUNTING                                                                                                    |
|                     | FOOD & NUTRITIONAL SERVICES-FANS                                                                                                    |
|                     | PARAPROFESSIONAL                                                                                                    |
|                     | PASAR After School Care                                                                                                    |
|                     | PROFESSIONAL You have selected: Coordinator Speech & Theatre                                                                                                    |
|                     | PROFESSIONAL CAMPUS/ADMINISTRATI                                                                                                    |
|                     | SECRETARIAL OR CLERICAL                                                                                                    |
|                     | SPECIAL PROGRAMS                                                                                                    |
|                     | TEACHER                                                                                                    |
|                     | TECHNOLOGY SERVICES                                                                                                    |
|                     | TRANSPORTATION                                                                                                    |
|                     | Substitute Jobs                                                                                                    |
|                     | Substitute Auxiliary                                                                                                    |
|                     | Substitute Licensed Professional                                                                                                    |
|                     | Substitute Office/Clerical                                                                                                    |
|                     | Substitute Teacher                                                                                                    |
|                     | Substitute Teacher Assistant                                                                                                    |
|                     | TEMPORARY WORK                                                                                                    |
|                     |                                                                                                    |
|                     |                                                                                                    |
|                     | <u>C</u> ontinue                                                                                                    |
|                     |                                                                                                    |

9 of 35

| Home                        | How did you hear about employment                                |
|-----------------------------|------------------------------------------------------------------|
| My Profile 🗸                | opportunities at Plano Independent School District?              |
| Jobs 🗸                      |                                                                  |
| Application                 | <u>Continue</u> Use drop down menu for options                   |
| Contact Origin              | K                                                                |
| External Assessment Interim |                                                                  |
| Personal Information        |                                                                  |
| Extracurricular Activities  | Click "Continue"                                                 |
| Additional Languages        |                                                                  |
| Certifications              |                                                                  |
| Education History           |                                                                  |
| Work Experience             |                                                                  |
| References                  |                                                                  |
| Moral Turpitude             |                                                                  |
| Additional Questions        |                                                                  |
| Attachments                 |                                                                  |
| Submit Application          |                                                                  |
| Sign Out                    | This page is optional and is not required to submit application. |
| Print                       |                                                                  |

10 of 35

| Applicant Submission    |        | External Assessment Interim                                                                                                    |
|-------------------------|--------|----------------------------------------------------------------------------------------------------|
| Home                    |        | For your application to be available for employment consideration, you must complete the Gallup TeacherInsight <sup>™</sup> assessment.                                                                                                    |
| My Profile<br>Jobs      | ×<br>× | A link to the Gallup TeacherInsight <sup>™</sup> assessment web site will be emailed to you in an email with Gallup Teacher Email as the subject.<br>Please enter your email address below and check your email.                                                              |
| Application             | , ø    | Click on the Return Later button to complete the PISD application after taking the assessment or click the Continue button to continue completing your application now. However, you must complete the Gallup TeacherInsight <sup>™</sup> before submitting your application. |
| Contact Origin          | ~      | You will need approximately 40 minutes of uninterrupted time to complete the timed assessment.                                                                                                    |
| External Assessment     | nterim | The score from the Gallup assessment will be used in the hiring process.                                                                                                    |
| Personal Information    |        |                                                                                                    |
| Extracurricular Activit | es     | Email: *                                                                                                    |
| Additional Languages    |        | Verify Email: *                                                                                                    |
| Certifications          |        |                                                                                                    |
| Education History       |        | <u>R</u> eturn Later <u>C</u> ontinue                                                                                                    |
| Work Experience         |        |                                                                                                    |
| References              |        | Click "Continue"                                                                                                    |
| Moral Turpitude         |        |                                                                                                    |
| Additional Questions    |        |                                                                                                    |
| Attachments             |        |                                                                                                    |
| Submit Application      |        | The External Assessment Interim page will only display if you selected a                                                                                                    |
| Sign Out                |        | 'Teacher' role on the Jobs page.                                                                                                    |
| Print                   |        |                                                                                                    |

11 of 35

| Home                          | ' * 'indicates a mandatory field.                                        |         |                                |                            |         |
|-------------------------------|--------------------------------------------------------------------------|---------|--------------------------------|----------------------------|---------|
| My Profile 🗸                  | Personal Information                                                     |         |                                |                            |         |
| Jobs 🗸                        | How did you find out about this position?                                | ж       |                                | T                          |         |
| Application 🗸                 | Are you legally authorized to work in the U.S.?                          | ж       | O Ves O No                     |                            |         |
| Contact Origin 🗸              | (If hired, you will be required to complete an Employment Eligibility Vo | erifica | ation Form (Form I-9) and prod | duce documentation of your |         |
| External Assessment Interim 🗸 | identity and authorization to work.)                                     |         |                                |                            |         |
| Personal Information          |                                                                          |         | Available for Immediate        | Hire                       |         |
| Extracurricular Activities    | Date available for employment:                                           | ж       | <b>.</b>                       |                            |         |
| Additional Languages          | Do you speak, read, and write in English?                                | ж       | O Yes O No                     | All fields are required or | n page. |
| Certifications                | Have you ever been involuntarily terminated from another school          | ж       | O Yes O No                     |                            |         |
| Education History             | district?                                                                |         |                                |                            |         |
| Work Experience               | Have you ever resigned from a position in lieu of termination?           | *       | O Ves O No                     |                            |         |
| References                    | Have you been previously employed by this school district?               | *       | Ves No                         |                            |         |
| Moral Turpitude               |                                                                          | *       |                                |                            |         |
| Additional Questions          | Are you currently a substitute in this district?                         | -       | O Yes O No                     |                            |         |
| Attachments                   | Are you retired for Social Security Administration purposes?             | *       | O Yes O No                     |                            |         |
| Submit Application            | Are you a member of the Teacher Retirement System of Texas (TRS)?        | *       | O Ves O No                     |                            |         |
| Sign Out                      | Have you contributed to the Teacher Retirement System of Texas           | *       | Ves No                         |                            |         |
| Print                         | (TRS)?                                                                   |         | Ves Vo                         |                            |         |
|                               | Are you retired with the Teacher Retirement System (TRS) of Texas?       | ж       | O Yes O No                     |                            |         |
|                               | Have you ever taught on an emergency permit?                             | *       | O Yes O No                     |                            |         |
|                               | Do you hold a National Board for Professional Teaching Standards         | *       | O Yes O No                     |                            |         |
|                               | Certification?                                                           |         | Yes ○ No                       |                            |         |

| Home                      |         | Please indicate Extracurricular activities for which you are interested | d. Click the ADD button below to display options available. |
|---------------------------|---------|-------------------------------------------------------------------------|-------------------------------------------------------------|
|                           |         | Extracurricular Activities                                              |                                                             |
| My Profile                | ~       | Sort   Clear Sorted by: (default)                                       |                                                             |
| Jobs                      | ~       | Activity                                                                | Category                                                    |
| Application               | P       |                                                                         | record count: 0 of                                          |
| Contact Origin            | ~       |                                                                         |                                                             |
| External Assessment In    | terim 🖌 | <u>A</u> dd <u>E</u> dit <u>D</u> elete                                 |                                                             |
| Personal Information      |         | Continue                                                                | e Back                                                      |
| Extracurricular Activitie | 5       | Continue                                                                |                                                             |
| Additional Languages      |         | 1                                                                       |                                                             |
| Certifications            |         | Click "Add" to select category.                                         |                                                             |
| Education History         |         |                                                                         | Click "Continue"                                            |
| Work Experience           |         |                                                                         |                                                             |
| References                |         |                                                                         |                                                             |
| Moral Turpitude           |         |                                                                         |                                                             |
| Additional Questions      |         |                                                                         |                                                             |
| Attachments               |         |                                                                         |                                                             |
| Submit Application        |         |                                                                         |                                                             |
| Sign Out                  |         | This page is optional and is not requi                                  | red to submit application.                                  |
| Sign Out                  |         | This page is optional and is not requi                                  |                                                             |

13 of 35

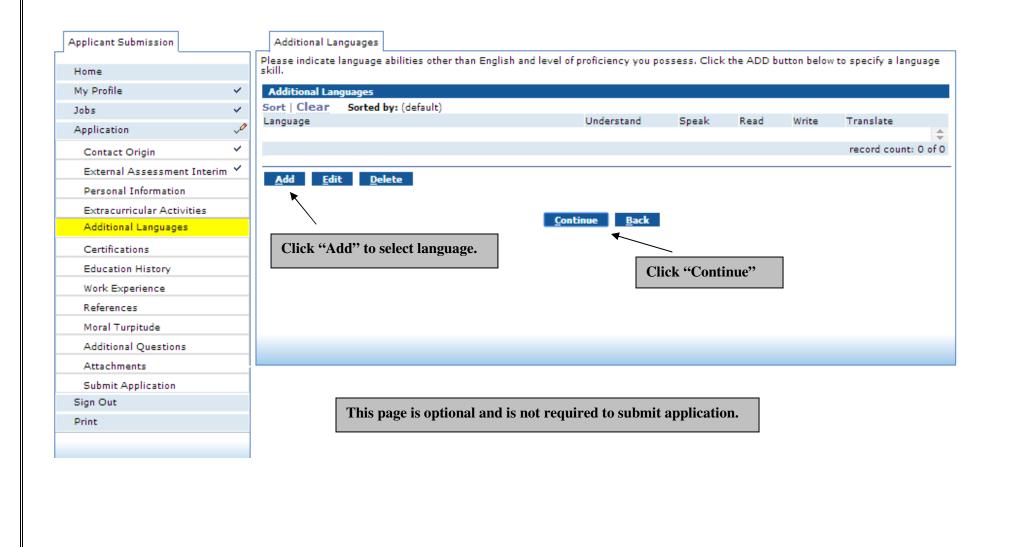

| , r | Certifications                                                                         | Please list teacher, administrative and/o paraprofessional certificates.                                                                                                    |
|-----|----------------------------------------------------------------------------------------|----------------------------------------------------------------------------------------------------|
| ~   | Certification Types                                                                    | Pending Education graduates, select<br>"State of Texas Certification" or "Out o                                                                                                    |
| ~   | State of Texas Certification (including teacher, paraprofessional, and administrators) | State Of Texas Certification of "Out of State Certification".                                                                                                    |
| ~   |                                                                                        |                                                                                                    |
| ~   |                                                                                        | If not certified nor pending certification                                                                                                    |
| ~   |                                                                                        | select "No Certification".                                                                                                    |
| ~   |                                                                                        |                                                                                                    |
| ~   |                                                                                        |                                                                                                    |
|     |                                                                                        |                                                                                                    |
|     |                                                                                        |                                                                                                    |
|     |                                                                                        |                                                                                                    |
|     |                                                                                        |                                                                                                    |
|     |                                                                                        |                                                                                                    |
|     | certification type.                                                                    |                                                                                                    |
|     |                                                                                        |                                                                                                    |
|     |                                                                                        |                                                                                                    |
|     |                                                                                        |                                                                                                    |
|     |                                                                                        |                                                                                                    |
|     |                                                                                        |                                                                                                    |
|     | The Certifications page will only display if a 'Teacher' role                          | selected on the Jobs page.                                                                                                    |
|     |                                                                                        |                                                                                                    |
|     |                                                                                        |                                                                                                    |
|     |                                                                                        |                                                                                                    |
|     |                                                                                        |                                                                                                    |
|     | ><br>><br>><br>><br>><br>><br>>                                                        | <ul> <li>Certification Types</li> <li>State of Texas Certification (including teacher, paraprofessional, and administrators)</li> <li>Alternative Certification Program</li> <li>University Certification Program</li> <li>24 Credit Hours in a Subject Area with a Deficiency Plan</li> <li>24 Credit Hours in a Subject Area without a Deficiency Plan</li> </ul> |

15 of 35

| Home<br>My Profile         | Level: * Use drop down arrow for options.             |
|----------------------------|-------------------------------------------------------|
| Login Information          | ✓ Area: * See all op down all ow for options.         |
| Former Names               | ✓                                                     |
| Contact Information        | ✓                                                     |
| Criminal History           | ✓ Certification Status                                |
| Jobs                       | ✓ Is this certificate application pending? ○ Ves ○ No |
| Application                |                                                       |
| Contact Origin             |                                                       |
| Personal Information       | Ok Cancel                                             |
| Extracurricular Activities | Pending graduates will indicate                       |
| Additional Languages       | "YES".                                                |
| Certifications             | In the note box that will appear, Click "Ok"          |
| Licenses                   | indicate exams completed and                          |
| Education History          | anticipated graduation date. Date                     |
| Work Experience            | submitted to TEA will need to be a                    |
| References                 | date prior to today's date.                           |
| Moral Turpitude            |                                                       |
| Additional Questions       |                                                       |
| Attachments                |                                                       |
| Submit Application         |                                                       |
| Sign Out                   |                                                       |
| Print                      |                                                       |

| Home                                                      | ✓ Licen       | ses                      |                                                                                                    |             |                     |                     |                       |                    |
|-----------------------------------------------------------|---------------|--------------------------|----------------------------------------------------------------------------------------------------|-------------|---------------------|---------------------|-----------------------|--------------------|
| My Profile                                                | Y Sort        | Clear Sorte              | d by: (default)                                                                                                    |             |                     |                     |                       |                    |
| Login Information                                         | ✓ Licens      | se Name                  |                                                                                                    | City        | State               | Issued Date         | Expiration Date       | License Number     |
| Former Names                                              | ~             |                          |                                                                                                    |             |                     |                     |                       | record count: 0 of |
| Contact Information                                       | ~             |                          |                                                                                                    |             |                     |                     |                       |                    |
| Criminal History                                          | ✓ <u>A</u> dd | <u>E</u> dit             | <u>D</u> elete <u>N</u> ot                                                                                                    | es          |                     |                     |                       |                    |
| Jobs                                                      | ✓             |                          |                                                                                                    |             | Save and Con        | tinue <u>B</u> ack  |                       |                    |
| Application                                               |               |                          |                                                                                                    |             | <u>Dave and Con</u> |                     |                       |                    |
| Contact Origin                                            |               | 1 (( A 1 199 /           | 4 1                                                                                                    |             |                     |                     |                       |                    |
| Personal Information                                      |               | k "Add" to e<br>rmation. | inter license                                                                                                    |             |                     |                     |                       |                    |
| Extracurricular Activities                                |               | i mation.                |                                                                                                    |             |                     |                     |                       |                    |
| Additional Languages                                      |               |                          |                                                                                                    |             |                     |                     |                       |                    |
| Certifications                                            |               |                          |                                                                                                    |             |                     |                     |                       |                    |
| Licenses                                                  |               |                          |                                                                                                    |             |                     |                     |                       |                    |
| Education History                                         |               |                          |                                                                                                    |             |                     |                     |                       |                    |
| Work Experience                                           |               |                          |                                                                                                    |             |                     |                     |                       |                    |
| References                                                |               |                          |                                                                                                    |             |                     |                     |                       |                    |
|                                                           |               |                          |                                                                                                    |             |                     |                     |                       |                    |
| Moral Turpitude                                           |               | The Licens               | es page will                                                                                                    | only displa | av if the role s    | elected on the .Iob | s page requires a lic | ense.              |
| Moral Turpitude<br>Additional Questions                   |               |                          | regeneration in the second second sec | JF          |                     |                     | • F8 1                |                    |
|                                                           |               | The Licens               |                                                                                                    |             |                     |                     |                       |                    |
| Additional Questions                                      |               |                          |                                                                                                    |             |                     |                     |                       |                    |
| Additional Questions<br>Attachments                       |               |                          |                                                                                                    |             |                     |                     |                       |                    |
| Additional Questions<br>Attachments<br>Submit Application |               |                          |                                                                                                    |             |                     |                     |                       |                    |

17 of 35

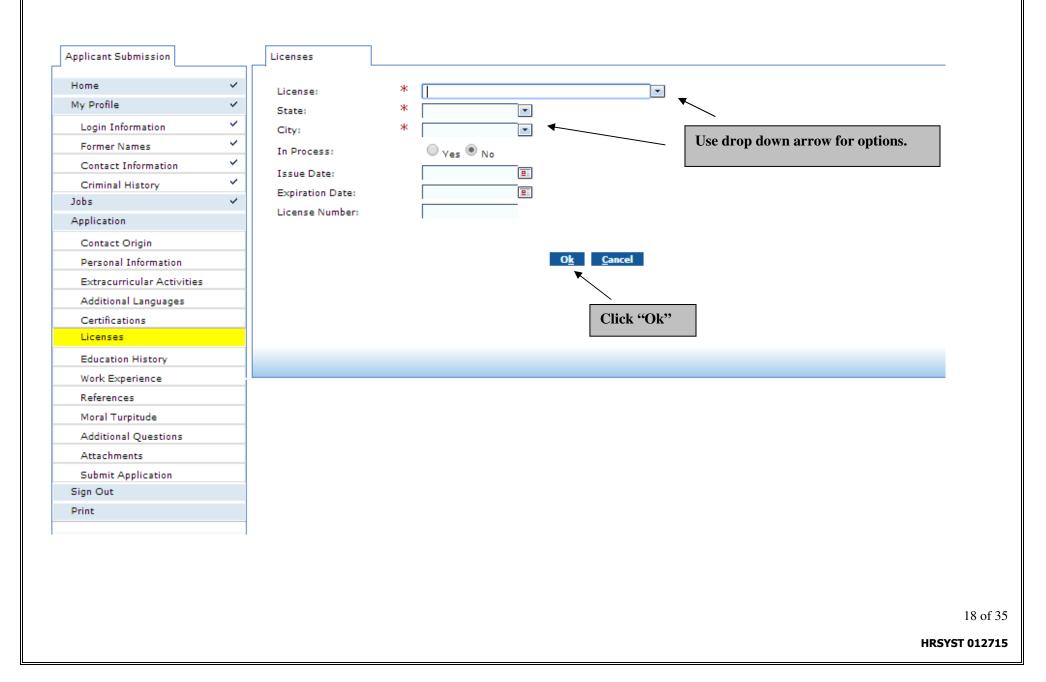

| Applicant Submission       |   | Licenses                |                 |                        |              |                     |                 |                         |        |
|----------------------------|---|-------------------------|-----------------|------------------------|--------------|---------------------|-----------------|-------------------------|--------|
|                            |   | Please add any          | applicable Li   | icenses that you hold. |              |                     |                 |                         |        |
| Home                       | ~ | Licenses                |                 |                        |              |                     |                 |                         |        |
| My Profile                 | ~ | Sort   Clear            | Sorted by:      | : (default)            |              |                     |                 |                         |        |
| Login Information          | ~ | License Name            |                 | City                   | State        | Issued Date         | Expiration Date | License Number          |        |
| Former Names               | ~ | Electrician Jour        | neyman          | Abilene                | ТХ           | 05-08-2014          | 05-08-2015      | 123456<br>record count: | ÷.     |
| Contact Information        | ~ | <u> </u>                |                 |                        |              |                     |                 | record count:           | 1 01 1 |
| Criminal History           | ~ | <u>A</u> dd <u>E</u> di | t <u>D</u> elet | e <u>N</u> otes        |              |                     |                 |                         |        |
| Jobs                       | ~ |                         |                 |                        |              |                     |                 |                         |        |
| Application                |   |                         |                 |                        | Save and Cor | ntinue <u>B</u> ack |                 |                         |        |
| Contact Origin             |   | You will b<br>entered.  | e able to       | view information       |              |                     |                 |                         |        |
| Personal Information       |   | entereu.                |                 |                        |              | <u> </u>            |                 | _                       |        |
| Extracurricular Activities |   |                         |                 |                        |              | Click "Save         | and Continue"   |                         |        |
| Additional Languages       |   |                         |                 |                        |              |                     |                 |                         |        |
| Certifications             |   |                         |                 |                        |              |                     |                 |                         |        |
| Licenses                   |   |                         |                 |                        |              |                     |                 |                         |        |
| Education History          |   |                         |                 |                        |              |                     |                 |                         |        |
| Work Experience            |   |                         |                 |                        |              |                     |                 |                         |        |
| References                 |   |                         |                 |                        |              |                     |                 |                         |        |
| Moral Turpitude            |   |                         |                 |                        |              |                     |                 |                         |        |
| Additional Questions       |   |                         |                 |                        |              |                     |                 |                         |        |
| Attachments                |   |                         |                 |                        |              |                     |                 |                         |        |
| Submit Application         |   |                         |                 |                        |              |                     |                 |                         |        |
| Sign Out                   |   |                         |                 |                        |              |                     |                 |                         |        |
| Print                      |   |                         |                 |                        |              |                     |                 |                         |        |

| Applicant Submission       | Education History<br>Please select the highest education level your                                                                                                    | ave completed, or on which you are working | from the list below. If Ur | niversity/College    |
|----------------------------|----------------------------------------------------------------------------------------------------|--------------------------------------------|----------------------------|----------------------|
| Home                       | <ul> <li>Please select the highest education level you information is recorded, Business/Trade School</li> </ul>                                                                                                    |                                            | eded.                      |                      |
| My Profile                 | The minimum level of education required for the                                                                                                    | e selected jobs is .                       |                            |                      |
| Login Information          | Education History                                                                                                    |                                            |                            |                      |
| Former Names               | Sort   Clear Sorted by: (default) Institute Name                                                                                                    | Degree Earned                              | Major Subject              | Grad Date            |
| Contact Information        | <ul> <li>Image: A second second s</li></ul> |                                            |                            | \$                   |
| Criminal History           | ~                                                                                                    |                                            |                            | record count: 0 of 0 |
| Jobs                       | ✓ <u>A</u> dd <u>E</u> dit <u>D</u> elete                                                                                                    |                                            |                            |                      |
| Application                | Vien Fair Reserve                                                                                                    |                                            |                            |                      |
| Contact Origin             |                                                                                                    | <u>C</u> ontinue <u>B</u> ack              |                            |                      |
| Personal Information       |                                                                                                    |                                            |                            |                      |
| Extracurricular Activities | Click "Add" to enter education information.                                                                                                    |                                            |                            |                      |
| Additional Languages       |                                                                                                    |                                            |                            |                      |
| Certifications             |                                                                                                    |                                            |                            |                      |
| Licenses                   |                                                                                                    |                                            |                            |                      |
| Education History          |                                                                                                    |                                            |                            |                      |
| Work Experience            |                                                                                                    |                                            |                            |                      |
| References                 |                                                                                                    |                                            |                            |                      |
| Moral Turpitude            |                                                                                                    |                                            |                            |                      |
| Additional Questions       |                                                                                                    |                                            |                            |                      |
| Attachments                |                                                                                                    |                                            |                            |                      |
| Submit Application         |                                                                                                    |                                            |                            |                      |
| Sign Out                   |                                                                                                    |                                            |                            |                      |
| Print                      |                                                                                                    |                                            |                            |                      |
|                            |                                                                                                    |                                            |                            |                      |
|                            |                                                                                                    |                                            |                            |                      |
|                            |                                                                                                    |                                            |                            |                      |
|                            |                                                                                                    |                                            |                            |                      |
|                            |                                                                                                    |                                            |                            |                      |
|                            |                                                                                                    |                                            |                            |                      |

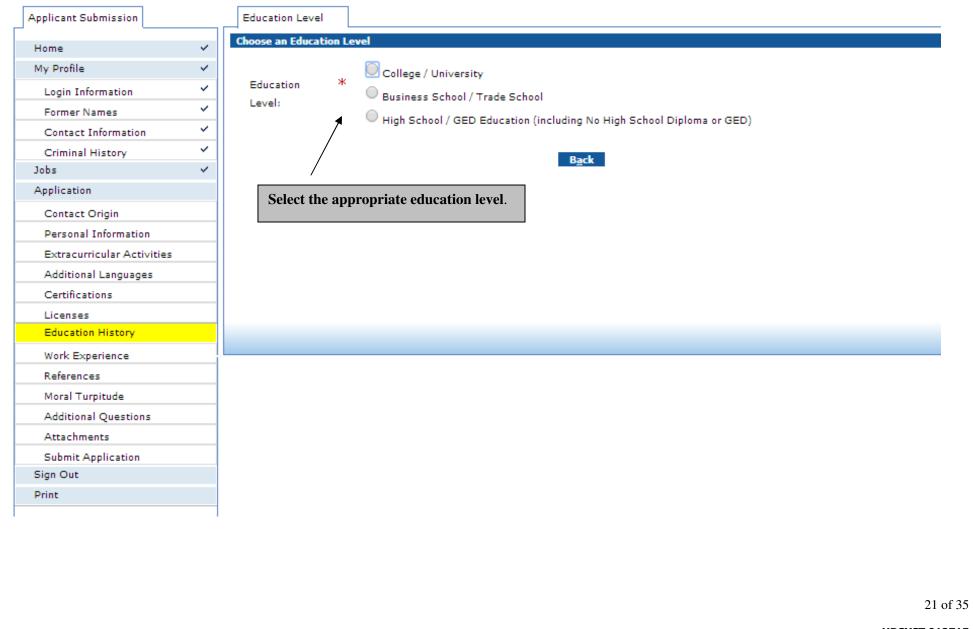

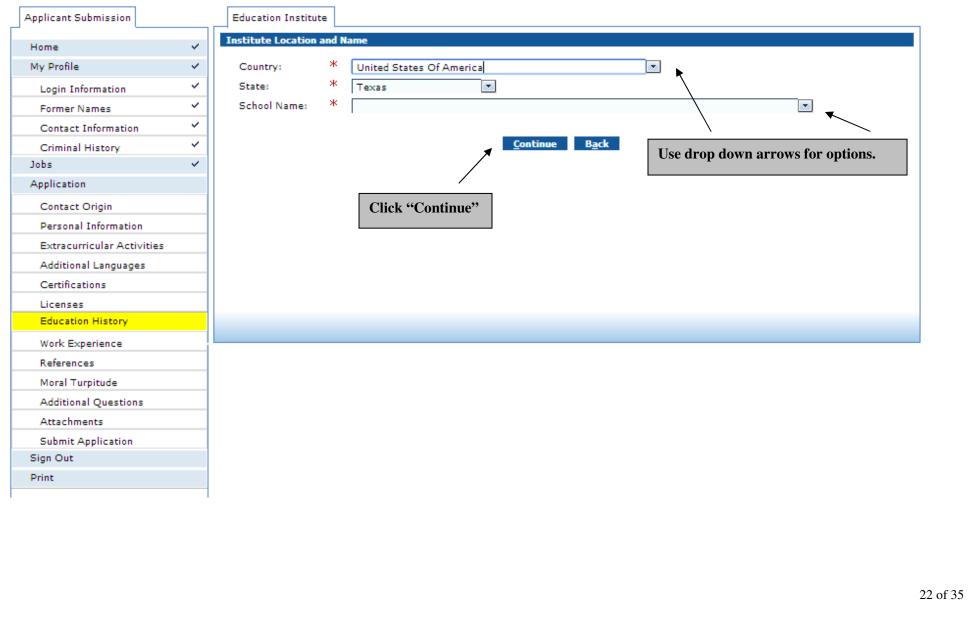

| Applicant Submission       | Education History Degree Editor University           |
|----------------------------|------------------------------------------------------|
| Home                       | ✓ Abilene Christian University, TX                   |
|                            | Sort   Clear Sorted by: (default)                    |
|                            | V Degree Type From Date To Date Major GPA Minor GPA  |
| Login Information          |                                                      |
| Former Names               | record count: 0 of 0                                 |
| Contact Information        |                                                      |
| Chillinal History          |                                                      |
|                            | Add / Edit degree                                    |
| Application                | Degree Earned' *                                     |
| Contact Origin             |                                                      |
| Personal Information       | Date format mm-dd-yyyy                               |
| Extracurricular Activities | To Date: *                                           |
| Additional Languages       |                                                      |
| Certifications             | Graduation Date (or anticipated date):<br>Month Year |
| Licenses                   |                                                      |
| Education History          | If not Graduated, number of credit hours             |
| Work Experience            | earned:                                              |
| References                 |                                                      |
| Moral Turpitude            | Major Subject:                                       |
| Additional Questions       | Major GPA:                                           |
| Attachments                | Minor Subject:                                       |
| Submit Application         | Minor GPA:                                           |
| Sign Out                   |                                                      |
| Print                      | Add <u>C</u> lear                                    |
|                            |                                                      |
|                            | Continue                                             |
|                            | Click "Add" to save entered                          |
|                            | information and then "Continue"                      |
|                            |                                                      |
|                            |                                                      |
|                            |                                                      |
|                            |                                                      |
|                            |                                                      |
|                            | HRSY                                                 |

| My Profile                 |                                                    |                              | ted, or on which you are working<br>chool/GED information is not nee | aded.         |                      |
|----------------------------|----------------------------------------------------|------------------------------|----------------------------------------------------------------------|---------------|----------------------|
|                            | <ul> <li>The minimum level of education</li> </ul> | required for the selected jo | bs is .                                                              |               |                      |
| Login Information          | Education History                                  |                              |                                                                      |               |                      |
| Former Names               | ✓ Sort   Clear Sorted by: (de                      | efault)                      | Degree Earned                                                        | Major Subject | Grad Date            |
| Contact Information        | ✓ Abilene Christian University                     | •                            | ASSOCIATES                                                           |               | 02-2005 🔶            |
| Criminal History           | × .                                                | 1                            |                                                                      |               | record count: 1 of 1 |
| Jobs                       | ✓ Add Edit Delete                                  |                              |                                                                      |               |                      |
| Application                | Too For Service                                    |                              |                                                                      |               |                      |
| Contact Origin             |                                                    |                              | <u>Continue</u> <u>B</u> ack                                         |               |                      |
| Personal Information       | You will be able to view                           | v information                |                                                                      |               |                      |
| Extracurricular Activities | entered.                                           |                              |                                                                      |               |                      |
| Additional Languages       |                                                    |                              | Click "Cor                                                           | ntinue"       |                      |
| Certifications             |                                                    |                              |                                                                      |               |                      |
| Licenses                   |                                                    |                              |                                                                      |               |                      |
| Education History          |                                                    |                              |                                                                      |               |                      |
| Work Experience            |                                                    |                              |                                                                      |               |                      |
| References                 |                                                    |                              |                                                                      |               |                      |
| Moral Turpitude            |                                                    |                              |                                                                      |               |                      |
| Additional Questions       |                                                    |                              |                                                                      |               |                      |
| Attachments                |                                                    |                              |                                                                      |               |                      |
| Submit Application         |                                                    |                              |                                                                      |               |                      |
| Sign Out                   |                                                    |                              |                                                                      |               |                      |
|                            |                                                    |                              |                                                                      |               |                      |

| My Profile ✓<br>Login Information ✓<br>Former Names ✓                                                          | District Non-Instructional Experience (Administration, District Central Office, Aides, Support, Other, etc.) Instructional Administrative Experience (Principal, Assistant Principal, etc.)                                 |
|----------------------------------------------------------------------------------------------------|----------------------------------------------------------------------------------------------------|
| Login Information                                                                                              |                                                                                                    |
| Contact Information ✓<br>Criminal History ✓<br>Jobs ✓<br>Application<br>Contact Origin<br>Personal Information | <ul> <li>Teaching Experience (regular teachers Full &amp; Part-Time)</li> <li>Substitute Teaching Experience</li> <li>Student Teaching Experience</li> <li>Non-School District Experience</li> <li>No Experience</li> </ul> |
| Extracurricular Activities                                                                                     | <u>C</u> ancel                                                                                                    |
| Additional Languages                                                                                           |                                                                                                    |
| Certifications                                                                                                 |                                                                                                    |
| Licenses                                                                                                    |                                                                                                    |
| Education History                                                                                              |                                                                                                    |
| Work Experience                                                                                                |                                                                                                    |
| References                                                                                                    |                                                                                                    |
| Moral Turpitude                                                                                                |                                                                                                    |
| Additional Questions                                                                                           |                                                                                                    |
| Attachments                                                                                                    |                                                                                                    |
| Submit Application                                                                                             |                                                                                                    |
| Sign Out                                                                                                    |                                                                                                    |
| Print                                                                                                    |                                                                                                    |
|                                                                                                    |                                                                                                    |

|                            |   | Work Experience Choose Experience Type        |                                                                       |           |                         |   |
|----------------------------|---|-----------------------------------------------|-----------------------------------------------------------------------|-----------|-------------------------|---|
| Home                       | ~ | 102 PG 02694                                  |                                                                       |           | -                       |   |
| My Profile                 | ~ |                                               | Administration, District Central Office, Aides, Support, Other, etc.) |           |                         |   |
| Login Information          | ~ | Instructional Administrative Experience       |                                                                       |           |                         |   |
| Former Names               | ~ | Teaching Experience (regular teachers f       | Full & Part-Time)                                                     |           |                         |   |
| Contact Information        | ~ | Substitute Teaching Experience                |                                                                       |           |                         |   |
| Criminal History           | ~ | Student Teaching Experience                   |                                                                       |           |                         |   |
| Jobs                       | ~ | Non-School District Experience                |                                                                       |           |                         |   |
| Application                | _ | No Experience                                 |                                                                       |           |                         |   |
| Contact Origin             |   |                                               |                                                                       |           |                         |   |
| Personal Information       |   | Teaching Experience                           |                                                                       |           |                         |   |
| Extracurricular Activities |   |                                               | C                                                                     |           |                         |   |
| Additional Languages       |   | School/Institution: *                         |                                                                       |           |                         |   |
| Certifications             |   | From Data:                                    | Characters remaining: 64 (64 max)                                     |           |                         |   |
| Licenses                   |   | From Date: *                                  |                                                                       |           |                         |   |
| Education History          |   | To Date: *                                    |                                                                       |           |                         |   |
| Work Experience            |   |                                               |                                                                       |           |                         |   |
| References                 |   | Country: *                                    |                                                                       | All field | s are required on page. |   |
| Moral Turpitude            |   | City                                          |                                                                       |           |                         |   |
| Additional Questions       |   | Accredited Institution: *                     | Ves No                                                                |           |                         |   |
| Attachments                |   | Level: *                                      |                                                                       |           |                         |   |
| Submit Application         |   | Years of Experience: *                        | Round to nearest year                                                 |           |                         |   |
| Sign Out                   |   | Subjects: *                                   | ď                                                                     |           |                         |   |
| Print                      |   | Subjects: *                                   | Characters remaining: 64 (64 max)                                     |           |                         |   |
|                            |   | Supervisor First Name: *                      | -                                                                     |           |                         |   |
|                            |   | Supervisor Last Name: *                       |                                                                       |           |                         |   |
|                            |   | Supervisor Phone:                             | ext                                                                   |           |                         |   |
|                            |   | May we contact the supervisor at this time? * |                                                                       |           |                         |   |
|                            |   | may we contact the supervisor at this time?   | Ves No                                                                |           |                         |   |
|                            |   | Reason for Leaving                            | _                                                                     |           |                         |   |
|                            |   | Reason for Leaving: *                         |                                                                       |           |                         |   |
|                            |   |                                               | Characters remaining: 500 ( 500 max)                                  |           |                         |   |
|                            |   | Ending Salary/Hourly Rate:                    | \$                                                                    |           |                         |   |
|                            |   | Check to add multiple entries:                | Multiple Entries                                                      |           |                         |   |
|                            |   |                                               | O <u>k</u> <u>C</u> ancel                                             |           |                         |   |
|                            |   |                                               |                                                                       |           |                         |   |
|                            |   |                                               | Click "OK"                                                            |           |                         |   |
|                            |   |                                               |                                                                       |           |                         |   |
|                            |   |                                               |                                                                       |           |                         | 2 |

| Home                       | ~        | Work Experience<br>Sort   Clear Sorted by: (default) |                              |                           |
|----------------------------|----------|------------------------------------------------------|------------------------------|---------------------------|
| My Profile                 | ~        |                                                      | Employer                     | Years of                  |
| Login Information          | ~        | Experience Type                                      | ABC ISD                      | Experience                |
| Former Names               | ~        | Teaching                                             | ABC ISD                      | 1<br>record count: 1 of 1 |
| Contact Information        | ~        |                                                      |                              |                           |
| Criminal History           | ~        | <u>A</u> dd <u>E</u> dit <u>D</u> elete              |                              |                           |
| Jobs                       | ~        |                                                      | 1                            |                           |
| Application                | <i>_</i> | You will be able to view information                 | <u>Continue</u> <u>B</u> ack |                           |
| Contact Origin             |          | entered.                                             |                              |                           |
| Personal Information       |          |                                                      |                              |                           |
| Extracurricular Activities |          |                                                      | Click "Continue"             |                           |
| Additional Languages       |          |                                                      |                              |                           |
| Certifications             |          |                                                      |                              |                           |
| Licenses                   |          |                                                      |                              |                           |
| Education History          |          |                                                      |                              |                           |
| Work Experience            | <b>~</b> |                                                      |                              |                           |
| References                 |          |                                                      |                              |                           |
| Moral Turpitude            |          |                                                      |                              |                           |
| Additional Questions       |          |                                                      |                              |                           |
| Attachments                |          |                                                      |                              |                           |
| Submit Application         |          |                                                      |                              |                           |
| Sign Out                   |          |                                                      |                              |                           |
| Print                      |          |                                                      |                              |                           |

| Home                       | ✓ R   | leferences       |                   |   |                    |     |          |              |
|----------------------------|-------|------------------|-------------------|---|--------------------|-----|----------|--------------|
| My Profile                 | ✓ Re  | eferences        |                   |   |                    |     |          |              |
| Login Information          | ✓ Sor | rt   Clear Sort  | ted by: (default) |   |                    |     |          |              |
| Former Names               | Nar   | ne               |                   |   | Type               |     |          |              |
| Contact Information        | ~     |                  |                   |   |                    |     | record c | ount: 0 of 0 |
| Criminal History           | ~ _   |                  |                   |   |                    |     |          |              |
| Jobs                       | ✓     | Add <u>E</u> dit | <u>D</u> elete    |   |                    |     |          |              |
| Application                | , P   | <b>↑</b>         |                   |   | ontinue <u>B</u> a | ick |          |              |
| Contact Origin             |       |                  |                   | - |                    |     |          |              |
| Personal Information       |       | Click "Add" to   | o enter reference |   |                    |     |          |              |
| Extracurricular Activities |       | information.     |                   |   |                    |     |          |              |
| Additional Languages       |       |                  |                   |   |                    |     |          |              |
| Certifications             |       |                  |                   |   |                    |     |          |              |
| Licenses                   |       |                  |                   |   |                    |     |          |              |
| Education History          |       |                  |                   |   |                    |     |          |              |
| Work Experience            | ~     |                  |                   |   |                    |     |          |              |
| References                 |       |                  |                   |   |                    |     |          |              |
| Moral Turpitude            |       |                  |                   |   |                    |     |          |              |
| Additional Questions       |       |                  |                   |   |                    |     |          |              |
| Attachments                |       |                  |                   |   |                    |     |          |              |
| Submit Application         |       |                  |                   |   |                    |     |          |              |
| Sign Out                   |       |                  |                   |   |                    |     |          |              |
| Print                      |       |                  |                   |   |                    |     |          |              |

| My Profile                 | ~ | Reference Type:            | *  | ×                        | Complete all required fields.        |
|----------------------------|---|----------------------------|----|--------------------------|--------------------------------------|
| Login Information          | ~ | First Name:                | *  |                          |                                      |
| Former Names               | ~ | Last Name:                 | *  |                          | Use drop down arrows for options.    |
| Contact Information        | ~ | Title:                     |    |                          |                                      |
| Criminal History           | ~ | School/University/Company: |    |                          |                                      |
| Jobs                       | ~ | Country:                   | ж  | United States Of America |                                      |
| Application                | P | Zip:                       | *  |                          |                                      |
| Contact Origin             |   | Address Line 1:            | ж  |                          |                                      |
| Personal Information       |   | Address Line 2:            |    |                          |                                      |
| Extracurricular Activities |   | City:                      | ж  |                          |                                      |
| Additional Languages       |   | State:                     | ж  | Texas 💌                  |                                      |
| Certifications             |   | Phone:                     | ж  | ext                      |                                      |
| Licenses                   |   | Email:                     |    | ↓                        | - If you are applying for a substitu |
| Education History          |   |                            |    |                          | role, you must enter an email        |
| Work Experience            | ~ |                            |    | Ok Cancel                | address for each reference.          |
| References                 |   |                            |    | <u>Ok</u> <u>C</u> ancel |                                      |
| Moral Turpitude            |   |                            |    |                          |                                      |
| Additional Questions       |   | ٦                          | C  |                          |                                      |
| Attachments                |   |                            | CI | ick "Ok"                 |                                      |
| Submit Application         |   |                            |    |                          |                                      |
| Sign Out                   |   |                            |    |                          |                                      |
| Print                      |   |                            |    |                          |                                      |
|                            |   |                            |    |                          |                                      |

| Applicant Submission       | ~  | References                              |                   |                      |
|----------------------------|----|-----------------------------------------|-------------------|----------------------|
| My Profile                 | ~  | Sort   Clear Sorted by: (def            |                   |                      |
|                            | ~  | Name<br>Jane Doe                        | Type<br>Principal |                      |
| Login Information          | ~  | Jane Doe                                | Fincipar          | record count: 1 of 1 |
| Former Names               |    |                                         |                   |                      |
| Contact Information        | ~  | <u>A</u> dd <u>E</u> dit <u>D</u> elete |                   |                      |
| Criminal History           | ~  | <b>▲</b>                                | Continue Back     |                      |
| Jobs                       | ~  |                                         |                   |                      |
| Application                | ~0 |                                         |                   |                      |
| Contact Origin             |    | Click "Add" to enter                    |                   |                      |
| Personal Information       |    | next reference                          | Click "Continue"  |                      |
| Extracurricular Activities |    |                                         |                   |                      |
| Additional Languages       |    |                                         |                   |                      |
| Certifications             |    |                                         |                   |                      |
| Licenses                   |    |                                         |                   |                      |
| Education History          |    |                                         |                   |                      |
| Work Experience            | ~  |                                         |                   |                      |
| References                 |    |                                         |                   |                      |
| Moral Turpitude            |    |                                         |                   |                      |
| Additional Questions       |    |                                         |                   |                      |
| Attachments                |    |                                         |                   |                      |
| Submit Application         |    |                                         |                   |                      |
| Sign Out                   |    |                                         |                   |                      |
| Print                      |    |                                         |                   |                      |
| Print                      |    |                                         |                   |                      |

30 of 35

| Applicant Submission       | Moral Turpitude Questions                                                                                                    |
|----------------------------|----------------------------------------------------------------------------------------------------|
| Home                       | Moral Turpitude Questions Moral turpitude is an act of baseness, vileness, or depravity in the private and social duties which a person |
| My Profile                 | <ul> <li>owes another member of society, or society in general, and which is contrary to the accepted rule of right and</li> </ul>      |
| Login Information          | duty between persons, including but not limited to, theft, attempted theft, murder, rape, swindling, and                                |
| Former Names               | indecency with a minor.                                                                                                    |
| Contact Information        | $\checkmark$                                                                                                    |
| Criminal History           | Have you ever been convicted of a felony or any offense involving moral turpitude? * Over Over Over Over Over Over Over Over            |
| Jobs                       |                                                                                                    |
| Application                | Have you ever been convicted of a felony or any offense involving moral turpitude and received probation or *                           |
| Contact Origin             | deferred adjudication?                                                                                                    |
| Personal Information       |                                                                                                    |
| Extracurricular Activities | Have you ever resigned or been discharged from any position, including the armed forces, while under                                    |
| Additional Languages       | suspicion of having engaged in criminal, immoral, or unprofessional conduct, or are you now under investigation $O_{Yes} O_{No}$        |
| Certifications             | for any such charge?                                                                                                    |
| Licenses                   |                                                                                                    |
| Education History          | Conviction of a crime is not an automatic bar to employment. The district will consider the nature of the offense, the                  |
| Work Experience            | date of offense, and the relationship between the offense and the position for which you are applying.                                  |
| References                 |                                                                                                    |
| Moral Turpitude            | Save and Continue Back                                                                                                    |
| Additional Questions       |                                                                                                    |
| Attachments                |                                                                                                    |
| Submit Application         |                                                                                                    |
| Sign Out                   | Click "Save and Continue"                                                                                                    |
| Print                      |                                                                                                    |

31 of 35

| Home 🗸                     | Additional Questions                                                                                        |                                       |                                       |  |
|----------------------------|----------------------------------------------------------------------------------------------------|---------------------------------------|---------------------------------------|--|
| My Profile 🗸               | Have you ever failed to have a contract renewed with a school *                                             | Ves O No                              |                                       |  |
| Login Information          | system?                                                                                                    |                                       |                                       |  |
| Former Names               |                                                                                                    |                                       |                                       |  |
| Contact Information        | Have you ever been dismissed from employment with a school *                                                | Ves No                                |                                       |  |
| Criminal History           | system?                                                                                                    |                                       |                                       |  |
| Jobs v                     |                                                                                                    |                                       |                                       |  |
| Application v              | 0                                                                                                    | ß                                     |                                       |  |
|                            | Please list your preferred grade level(s).                                                                  |                                       |                                       |  |
| Contact Origin             | _                                                                                                    | Characters remaining: 500 ( 500 max)  |                                       |  |
| Personal Information       |                                                                                                    | · · · · · · · · · · · · · · · · · · · |                                       |  |
| Extracurricular Activities | Describe previous job duties related to the position for which *                                            | ß                                     |                                       |  |
| Additional Languages       | you are applying.                                                                                           |                                       |                                       |  |
| Certifications             | you are apprying.                                                                                           | Characters remaining: 500 ( 500 max)  | This page is timed.                   |  |
| Licenses                   |                                                                                                    |                                       | This page is timed.                   |  |
| Education History          | Would you be willing to sponsor any extra-curricular or campus *                                            | Ves No                                | Complete all required fields.         |  |
| Work Experience Y          | organizations?                                                                                              | Ves No                                | I I I I I I I I I I I I I I I I I I I |  |
| References                 |                                                                                                    |                                       | Any error message will display at     |  |
| Moral Turpitude            | Have you ever attended a job fair? If yes, please provide *                                                 | Ves O No                              | the top of the page.                  |  |
| Additional Questions       | location and date.                                                                                          | Ves No                                |                                       |  |
| Attachments                |                                                                                                    |                                       | Click "Save and Continue" at the      |  |
| Submit Application         | If you are applying for a teacher position discuss your                                                     | ď                                     | bottom of the page when complete.     |  |
| Sign Out                   | If you are applying for a ceacher posicion, discuss your                                                    |                                       |                                       |  |
| Print                      | Philosophy of Education.                                                                                    | Characters remaining: 500 ( 500 max)  |                                       |  |
|                            |                                                                                                    |                                       |                                       |  |
|                            | How will you apply your Philosophy of Education in performing *                                             | ď                                     |                                       |  |
|                            | the duties and responsibilities of the position for which you are                                           |                                       |                                       |  |
|                            | applying?                                                                                                   | Characters remaining: 500 ( 500 max)  |                                       |  |
|                            |                                                                                                    | ß                                     |                                       |  |
|                            | What effect do you hope your Philosophy of Education will have *                                            |                                       |                                       |  |
|                            | on students as we prepare them to live and work in a world that is<br>highly technical and largely diverse? | Characters remaining: 500 ( 500 max)  |                                       |  |

| Home                       | × . | Attachments            |                                         |                        |                     |                    |
|----------------------------|-----|------------------------|-----------------------------------------|------------------------|---------------------|--------------------|
| My Profile                 | ~   | Sort   Clear<br>Name   | Sorted by: (default)                    | File Type              | Date Uploaded       | Attachment Type    |
| Login Information          | ~   | i teme                 |                                         | the type               | Date ophoaded       | Accountent Type    |
| Former Names               | ~   |                        |                                         |                        |                     | record count: 0 of |
| Contact Information        | ~   | <u>A</u> dd <u>V</u> i | ew Attachment <u>D</u> elete            |                        |                     |                    |
| Criminal History           | ~   |                        |                                         |                        |                     |                    |
| Jobs                       | ~   |                        |                                         | Con <u>t</u> inue      | <u>B</u> ack        |                    |
| Application                | P   |                        |                                         |                        |                     |                    |
| Contact Origin             |     |                        | ld" to attach a letter of nd/or resume. |                        |                     |                    |
| Personal Information       |     | interest a             | nu/or resume.                           |                        | Click "Continue"    |                    |
| Extracurricular Activities |     |                        |                                         |                        |                     |                    |
| Additional Languages       |     |                        |                                         |                        |                     |                    |
| Certifications             |     |                        |                                         |                        |                     |                    |
| Licenses                   |     |                        |                                         |                        |                     |                    |
| Education History          |     |                        |                                         |                        |                     |                    |
| Work Experience            | ~   |                        |                                         |                        |                     |                    |
| References                 |     |                        |                                         |                        |                     |                    |
| Moral Turpitude            |     | l r                    |                                         |                        |                     |                    |
| Additional Questions       |     |                        | This page is optional a                 | and is not required to | submit application. |                    |
| Attachments                | × . | L                      |                                         |                        |                     |                    |
| Submit Application         |     |                        |                                         |                        |                     |                    |
| Sign Out                   |     |                        |                                         |                        |                     |                    |
| Print                      |     |                        |                                         |                        |                     |                    |
|                            |     |                        |                                         |                        |                     |                    |

33 of 35

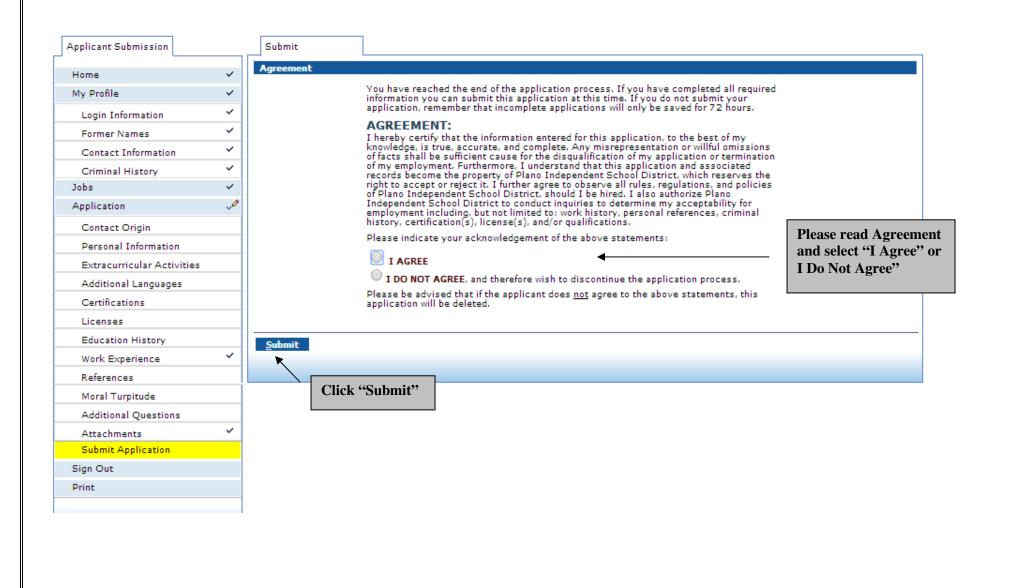

34 of 35

#### **Please Note** Submit Applicant Submission Application Submitted Home ~ Dear W W, My Profile Ý ~ Login Information PLEASE READ CAREFULLY AND ENTIRELY ~ Former Names We would like to take this opportunity to thank you for submitting your application with Plano Independent School District. Your interest in becoming part of our district's team Contact Information ~ is greatly appreciated. ~ Criminal History Your application has been received and will be placed in the applicant pool according to the area(s) you requested. You may be considered and called only if your skills or Jobs ~ qualifications match the requirements of the available position(s). Application ~ Submitting additional documents is NOT required as part of your application. $\checkmark$ Contact Origin Documents are only to be submitted upon request by Plano ISD. $\checkmark$ Personal Information If you need assistance, please contact the Human Resources department at (469)752-8135. $\checkmark$ Additional Languages ~ Thank you for your interest, Licenses The Plano Independent School District $\checkmark$ Education History PLEASE READ CAREFULLY AND ENTIRELY $\sim$ Work Experience We would like to take this opportunity to thank you for submitting your application with ~ References Plano Independent School District. Your interest in becoming part of our district's team is greatly appreciated. ~ Moral Turpitude Your application has been received and will be placed in the applicant pool according to $\checkmark$ Additional Questions the area(s) you requested. You may be considered and called only if your skills or qualifications match the requirements of the available position(s) ~ Attachments Submitting additional documents is NOT required as part of your application. Submit Application 1 Documents are only to be submitted upon request by Plano ISD. Sign Out Thank you for your interest, Print The Plano Independent School District PLEASE READ CAREFULLY AND ENTIRELY We would like to take this opportunity to thank you for submitting your application with Plano Independent School District. Your interest in becoming part of our district's team is greatly appreciated. Click "Print" if you want to Your application has been received and will be placed in the applicant pool according to the area(s) you requested. You may be considered and called only if your skills or print application qualifications match the requirements of the available position(s) Submitting additional documents is NOT required as part of your application. Documents are only to be submitted upon request by Plano ISD. Thank you for your interest, The Plano Independent School District Exit Return to Job Selection Click "Exit"

35 of 35